## Magellan Mason City, IA.

## Shell Terminal ID: Y395 Shell Loading

Effective 07/01/2014

## **Rack Customer Pick Up**

- Insert Loading Card
- Select Stockholder 490
- Enter trailer #
- Enter Account # (Loading Control Number)
- Enter Destination
- Select Products
- Next you will see a message "Please wait for authorization"
   Once authorized to load, proceed as usual

NOTE: FOR ANY AUTHORIZATION PROBLEMS CALL THE LOADING SUPPORT SERVICE HELPDESK AT 800-345-6666.

Please use a safe phone/location as Specified in your Driver Training Instructions.

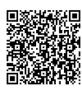